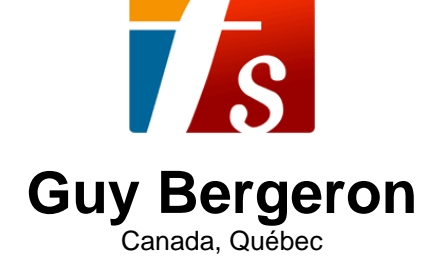

## Twenty measures

### **About the artist**

Guy Bergeron was born the 13th of October 1964 in Loretteville, Province of Quebec, Canada. He graduated in music: in 1990, 3rd cycle in composition at the Conservatoire de musique of Quebec; in 1986, collegial grade (DEC) in pop music, Cegep of Drummondville, and in 1984, collegial grade (DEC) in music, Cegep of Ste-Foy, with guitar as first instrument. He was also a student in jazz interpretation from 1992 until 1994 at the University of Montreal (electric guitar) and he studied computer-assisted music at the Musitechnic School in Montreal. He plays the guitar (classical, electric, acoustic, synthesizer), the banjo, the mandolin and the bass. He's been earning his living with music for more than 25 years, as a professional musician, a composer, an arranger and also as a studio engineer as he manages his own studio.

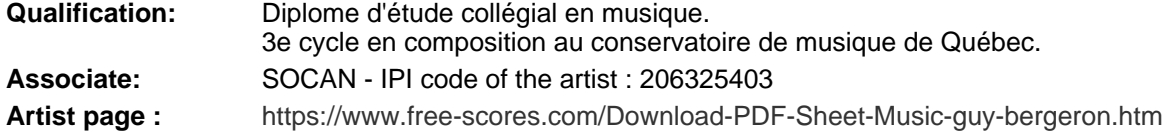

#### **About the piece**

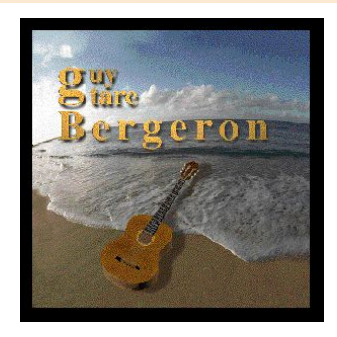

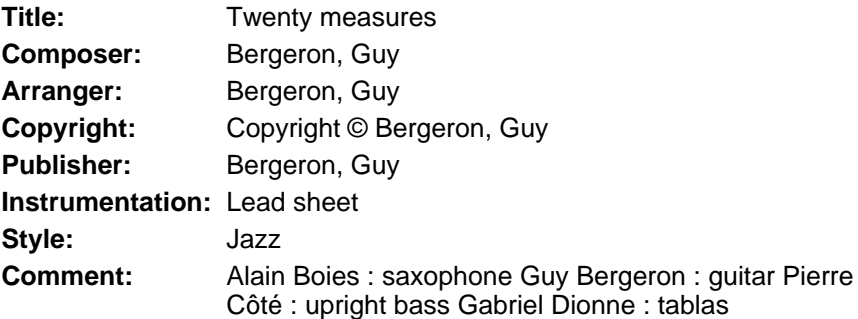

#### **Guy Bergeron on free-scores.com**

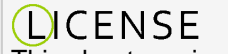

This sheet music requires an authorization

- for public performances
- for use by teachers

**Buy this license at :** https://www.free-scores.com//licence-partition-uk.php?partition=45999

• listen to the audio

- share your interpretation
- comment • pay the licence
- contact the artist

Prohibited distribution on other website.

# **Twenty measures**

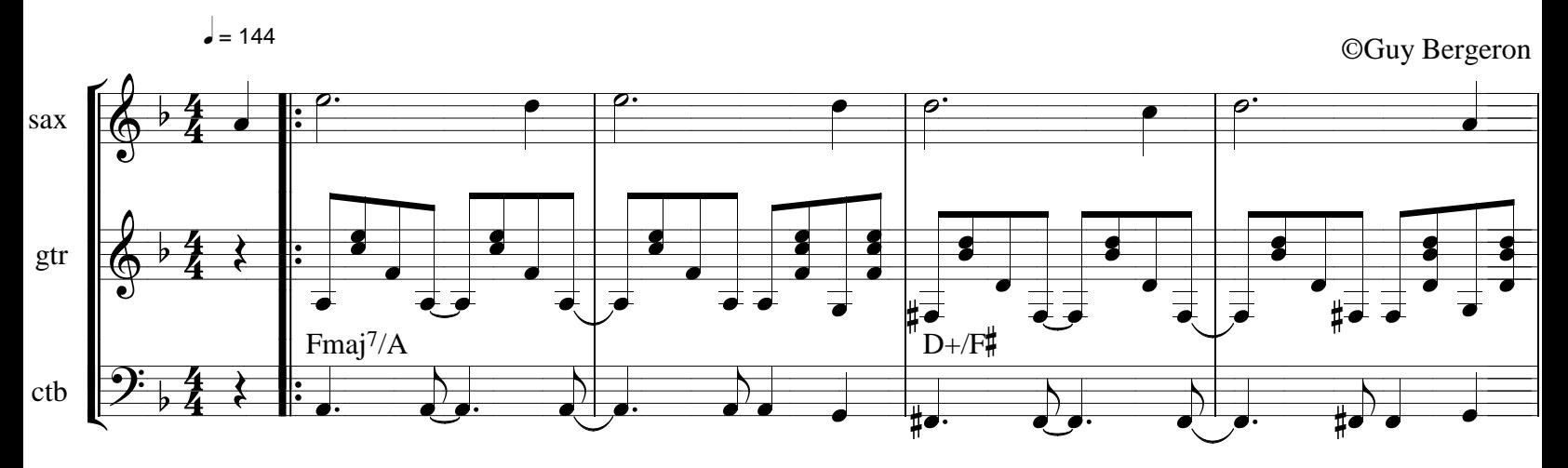

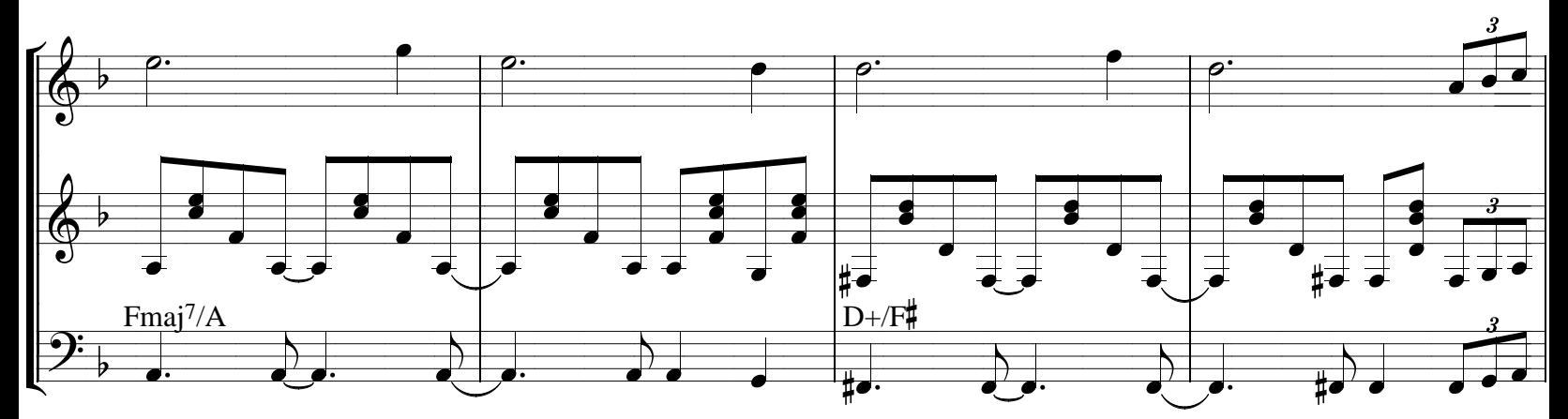

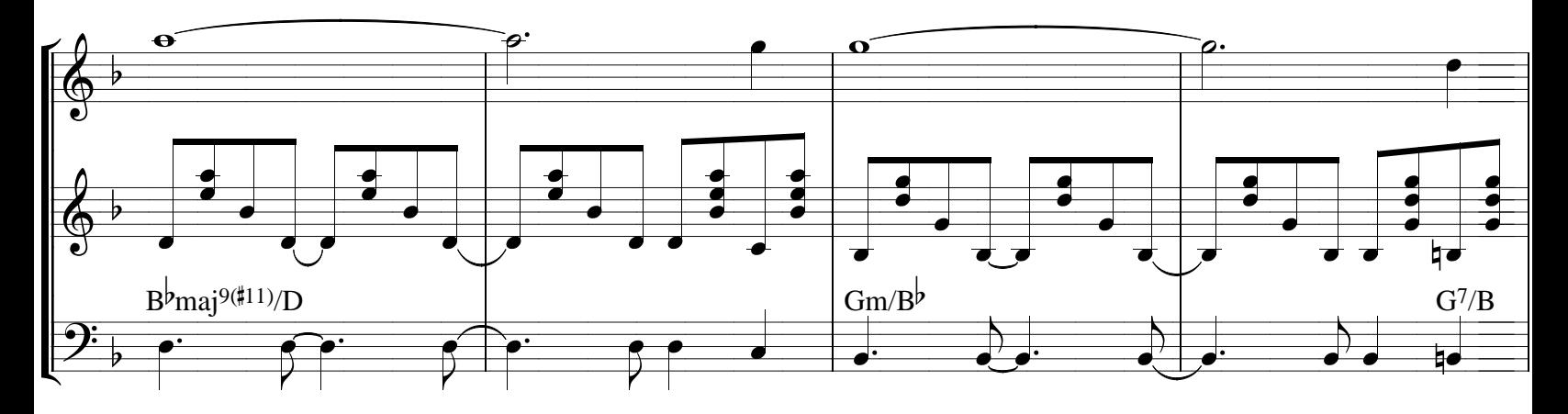

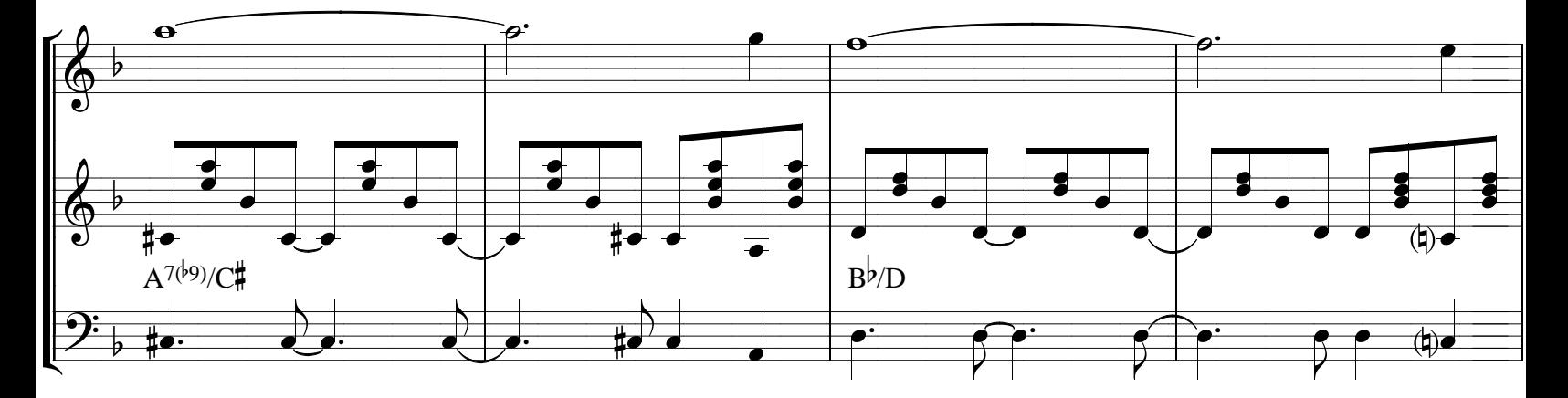

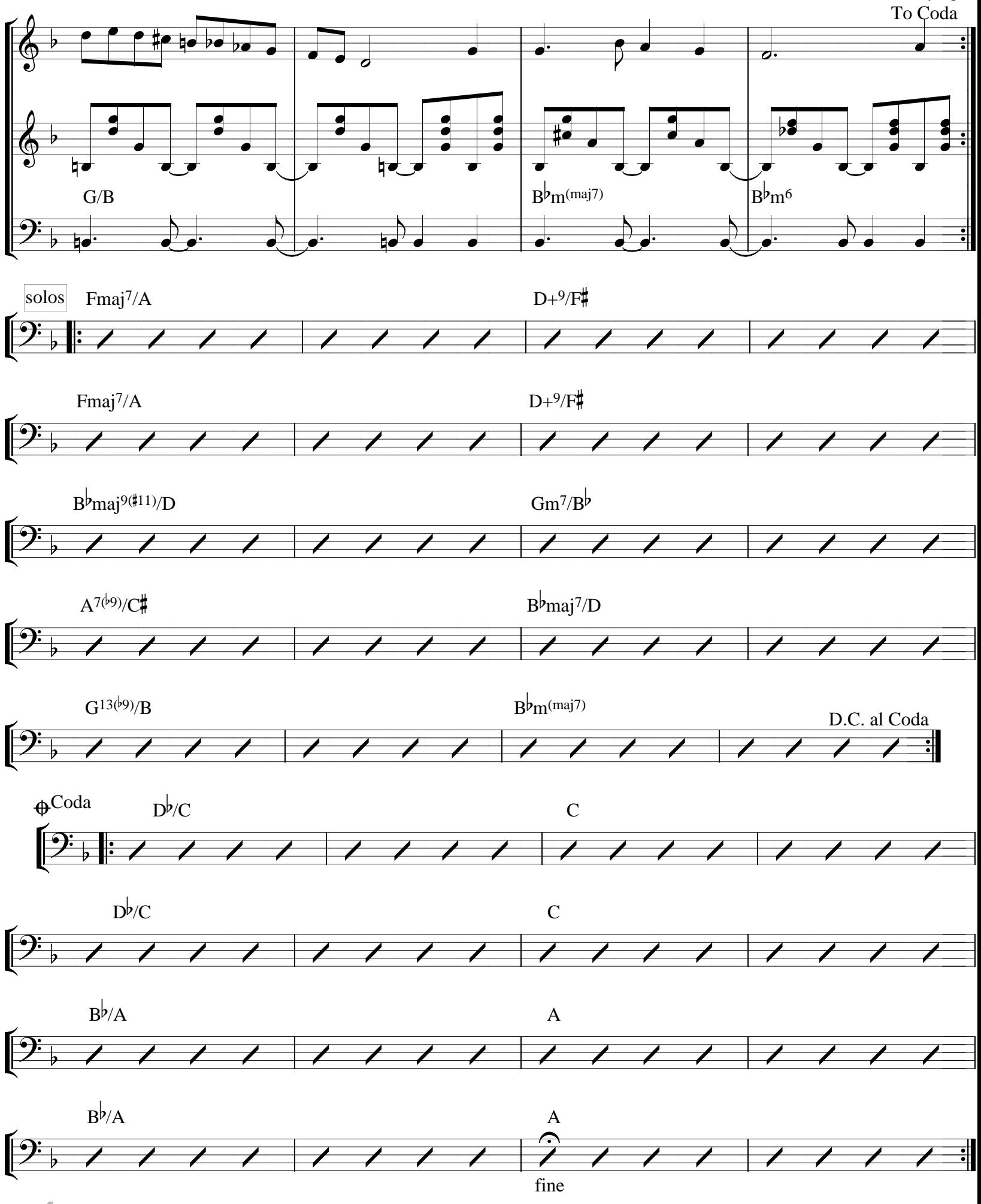

twenty ...p.2

free-scores.com

guytarebergeron@videotron.ca